#### **ABSTRAK**

Saat ini perkembangan teknologi maju pesat. Banyak jenis usaha dalam mengolah data telah terkomputerisasi, oleh karenanya Kafe CofeeTalk membuat sistem informasi untuk mempermudah usahanya. Sebuah aplikasi desktop berbasis Csharp sebagai bahasa perograman dan SQL server untuk penyimpanan data. Aplikasi ini dapat melakukan proses penjualan, pembelian, biaya, stok barang mentah, dan pembuatan laporan penjualan. Kelebihan aplikasi kafe ini dapat meramalkan jumlah stok mendatang berdasarkan penjualan sebelumnya dengan metode Double Exponential Smoothing. Dengan adanya sistem informasi kafe CoffeTalk diharapkan membantu pengelolaan data yang efisien, efektif, dan teratur, dan mendukung manajemen kafe dalam menentukan kebijakan untuk mencapai profit maksimal berdasarkan fitur - fitur laporan dan peramalan stok bahan mentah.

**Kata Kunci**: penjualan, pembelian, stok bahan mentah,biaya, laporan penjualan, peramalan.

#### **ABSTRACT**

<span id="page-1-0"></span>Nowadays the technology of development are more rapidly and advanced. Many types of businesses in the data processing has been computerized, thus cafe CofeeTalk create information systems to symplify their business. A desktop application based C Sharp as perograman language and SQL server for data storage. This application can make the sales process, purchasing, costs, stocks of raw materials, and manufacturing sales report. The advantage of this cafe application can predict future stock levels based on sales before by using the Double Exponential Smoothing method. The expectation of the CoffeTalk information system to help data management to become more efficient, effective, and well-organized, and supports the manager of the cafe in determining the policy to achieve maximum profit based on the reports features and forecasting stocks of raw materials.

**Keywords**: sales, purchasing, stocks of raw materials, costs, sales reports, forecasting.

## **DAFTAR ISI**

<span id="page-2-0"></span>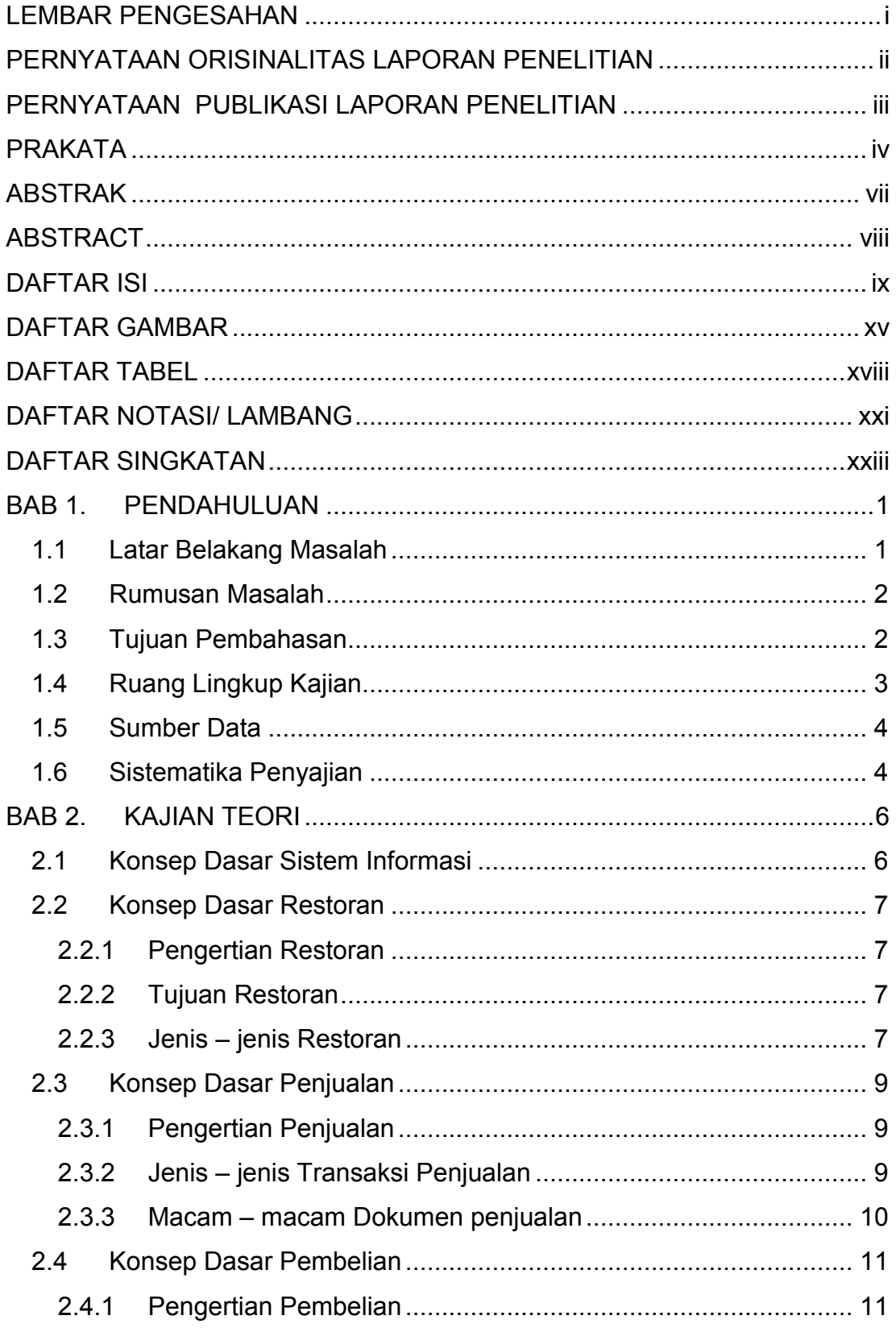

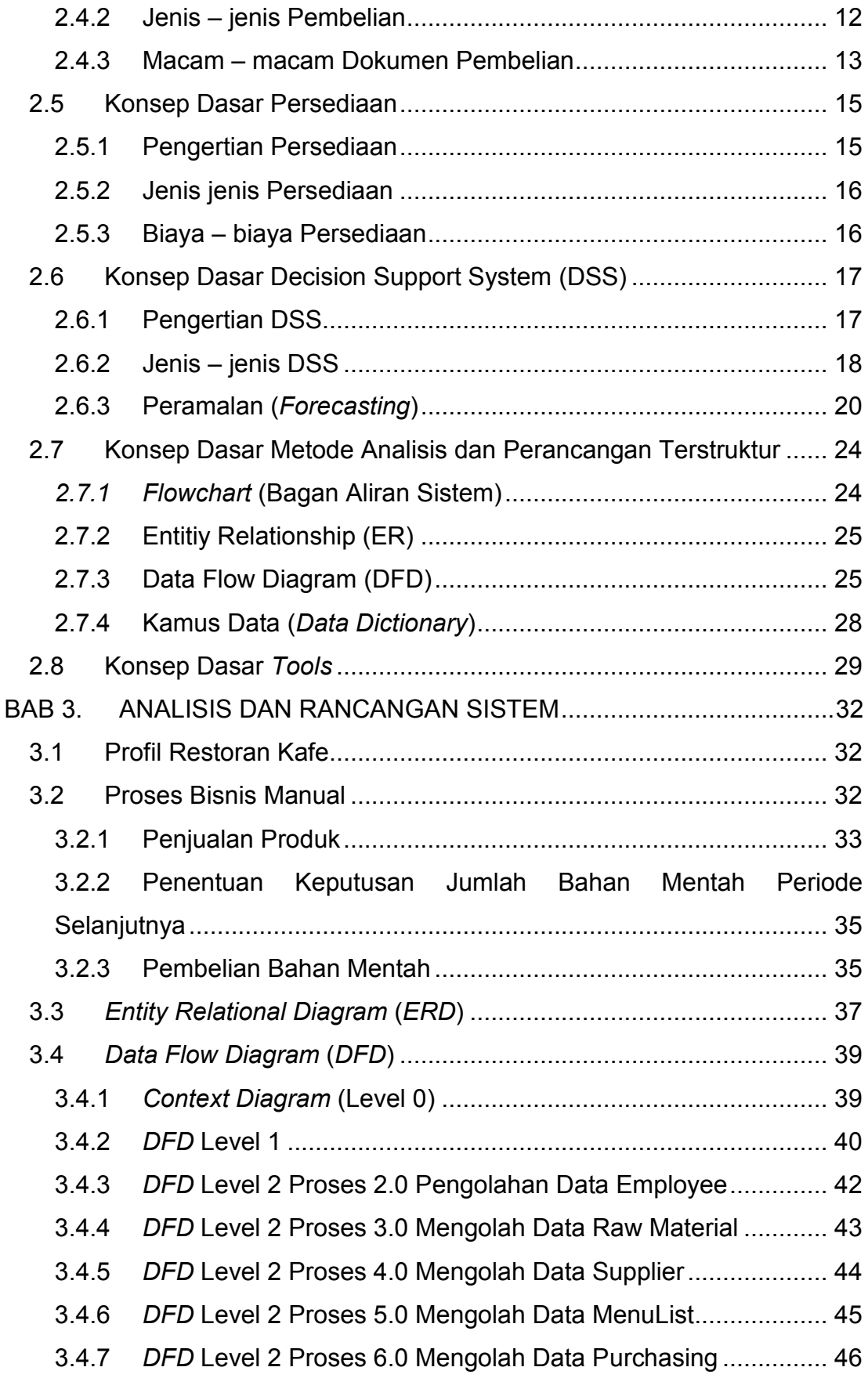

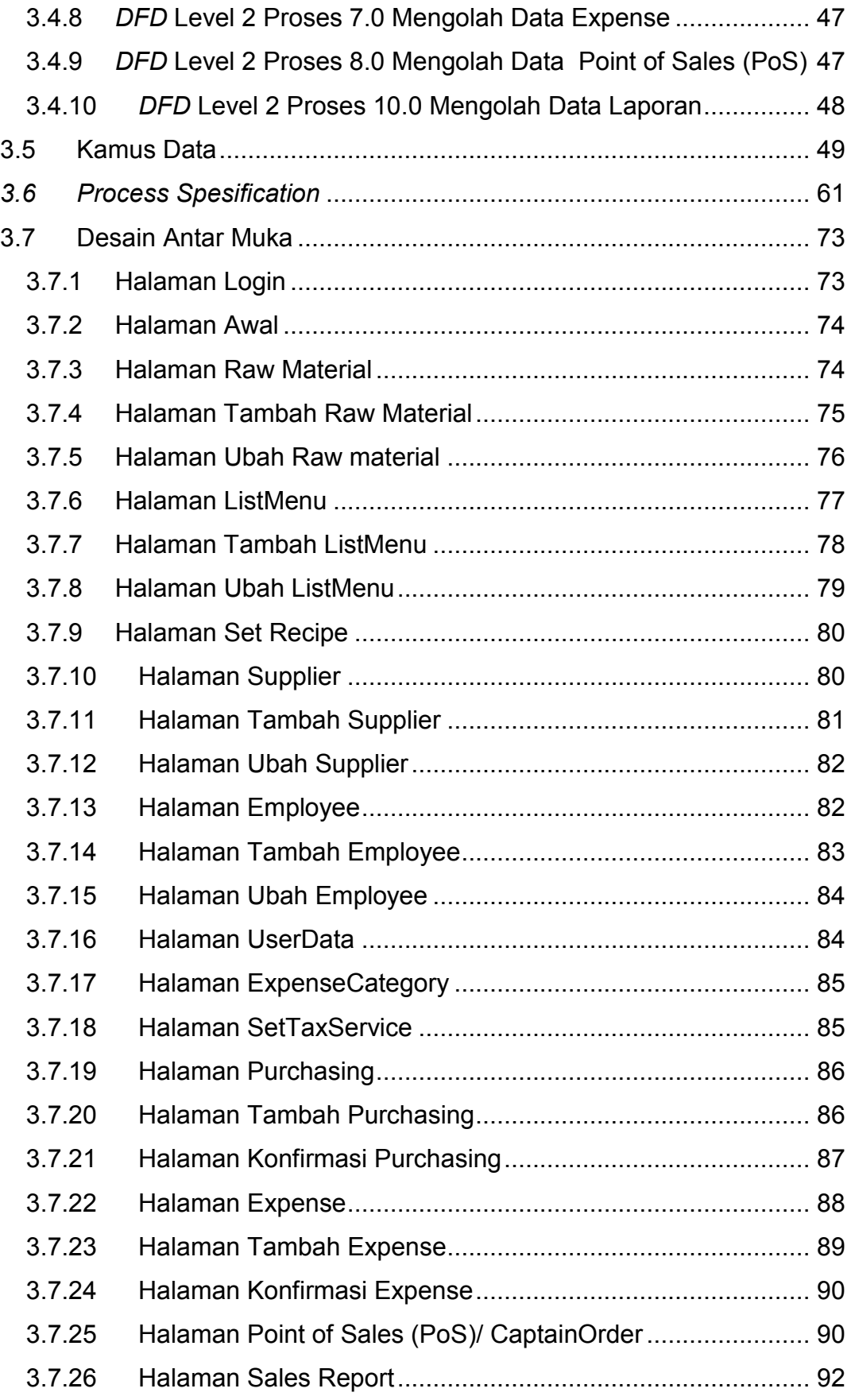

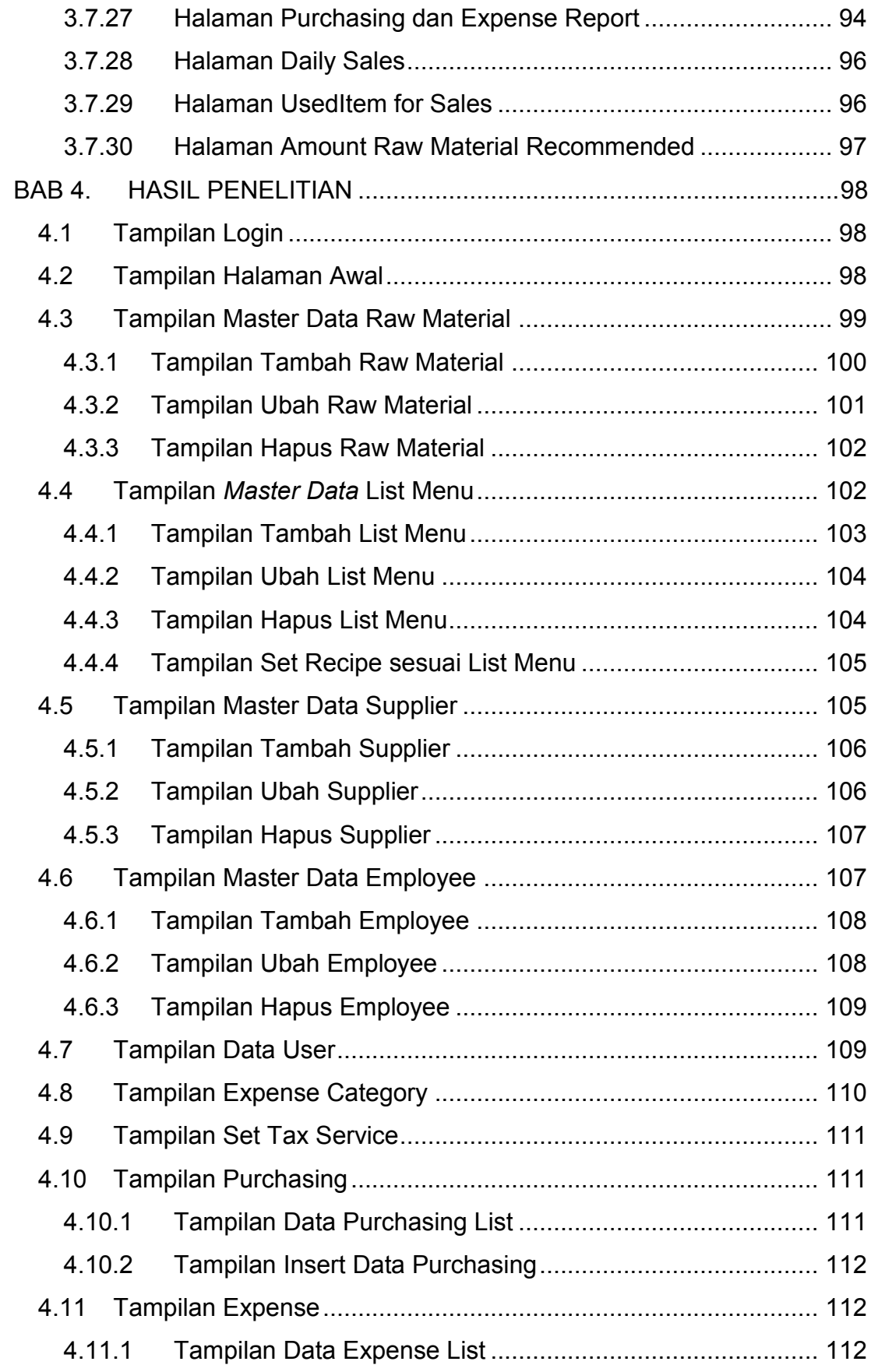

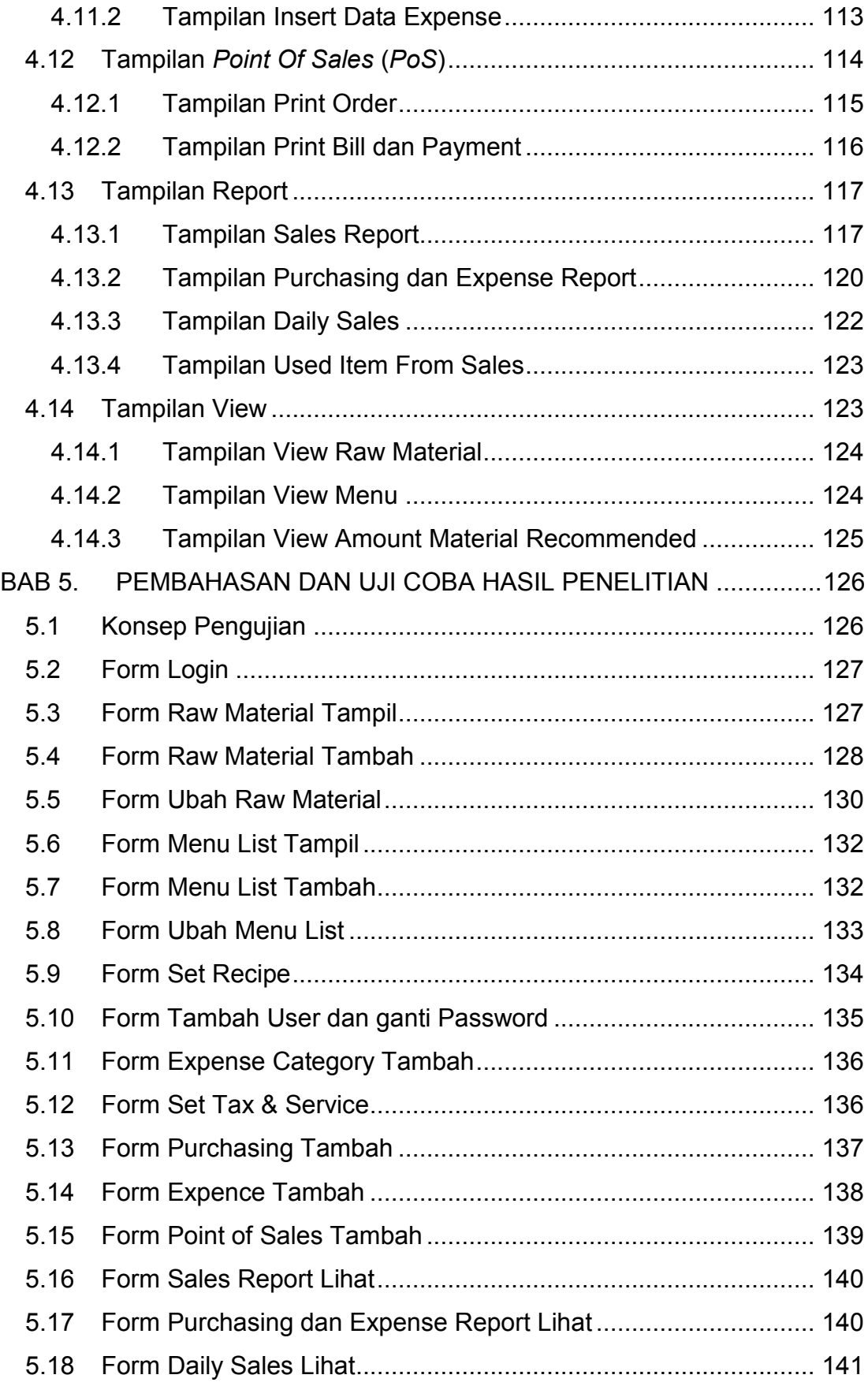

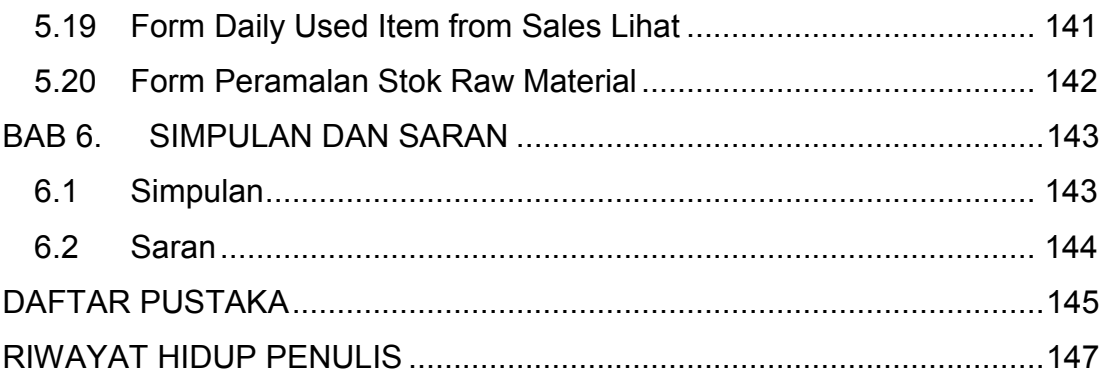

# **DAFTAR GAMBAR**

<span id="page-8-0"></span>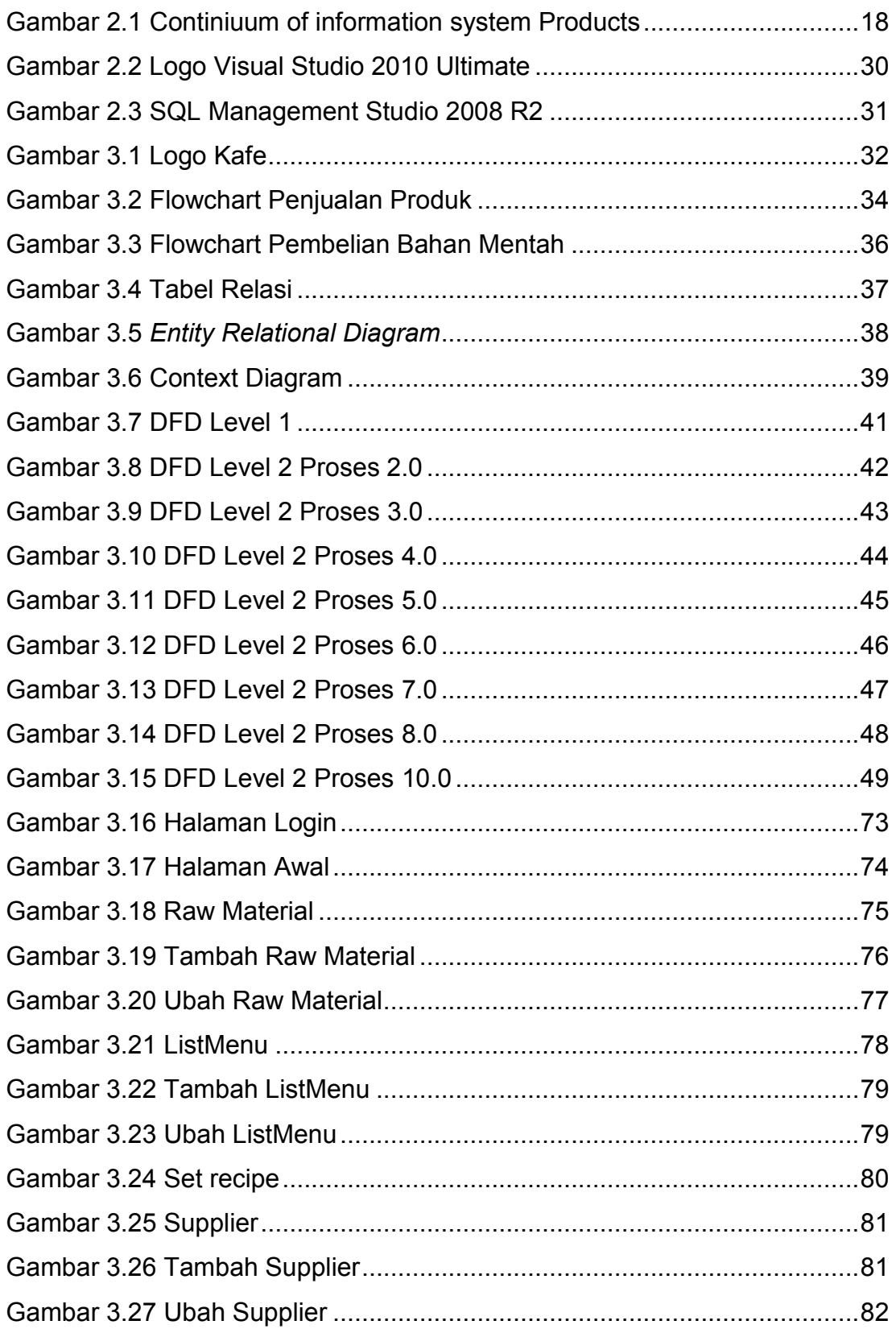

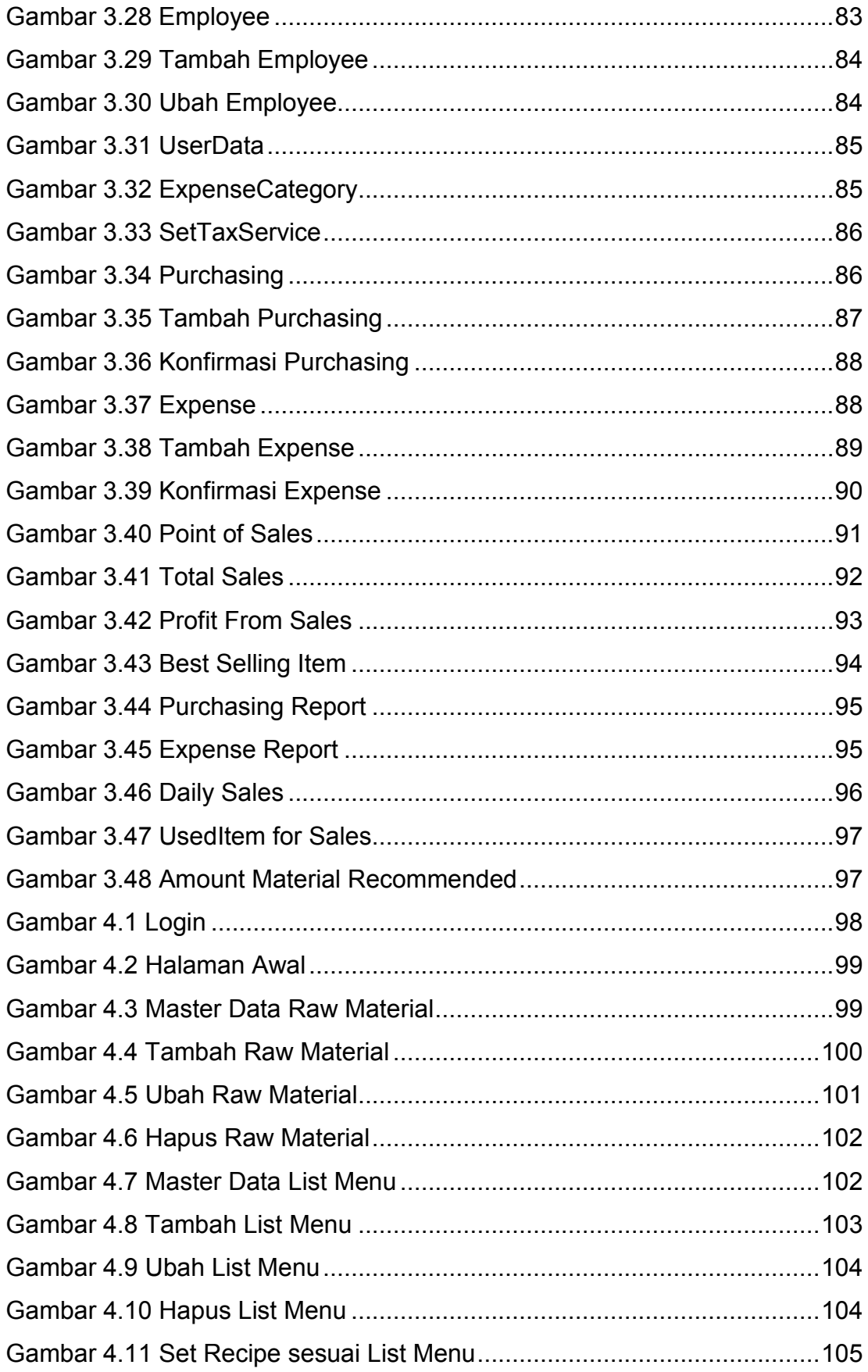

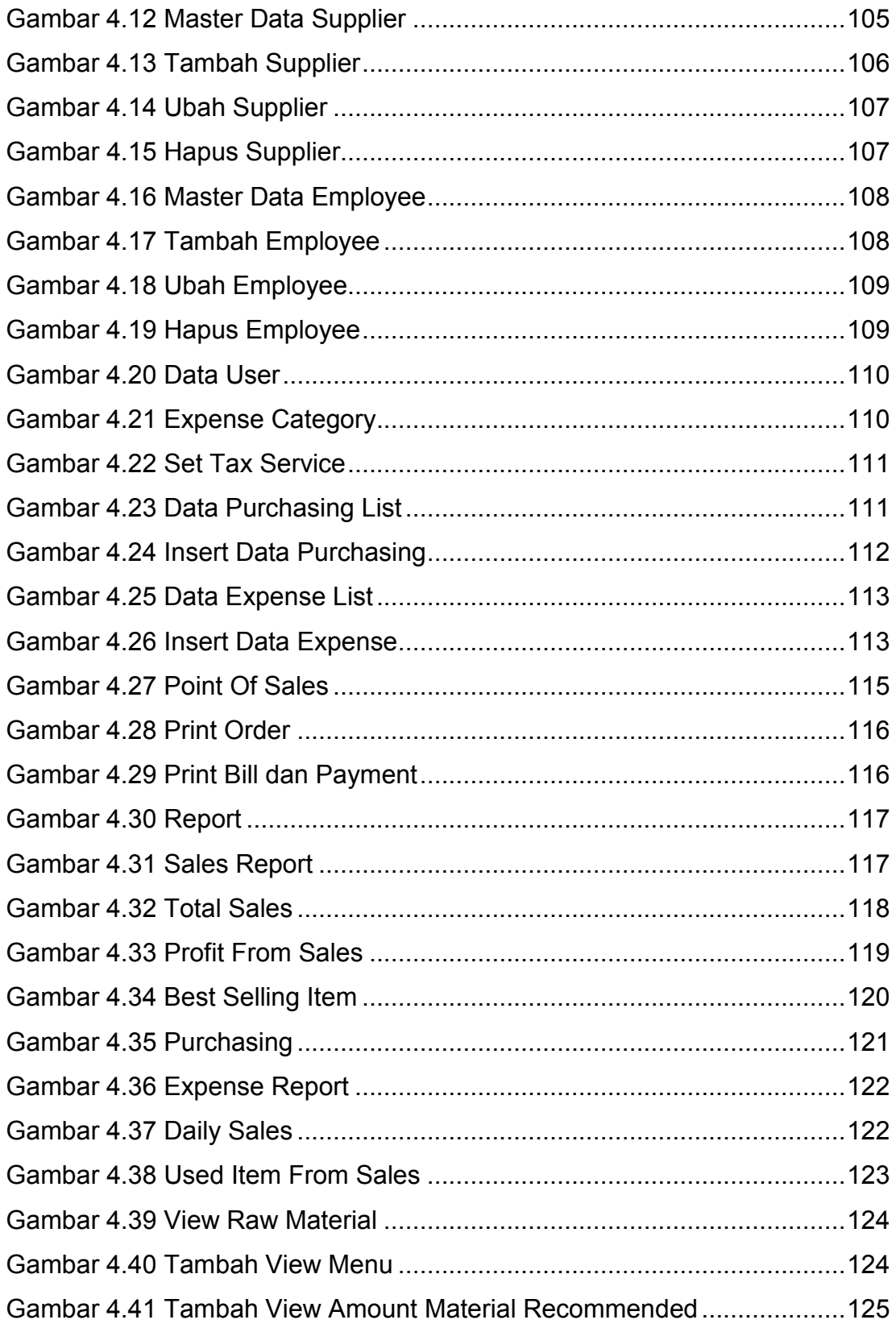

# **DAFTAR TABEL**

<span id="page-11-0"></span>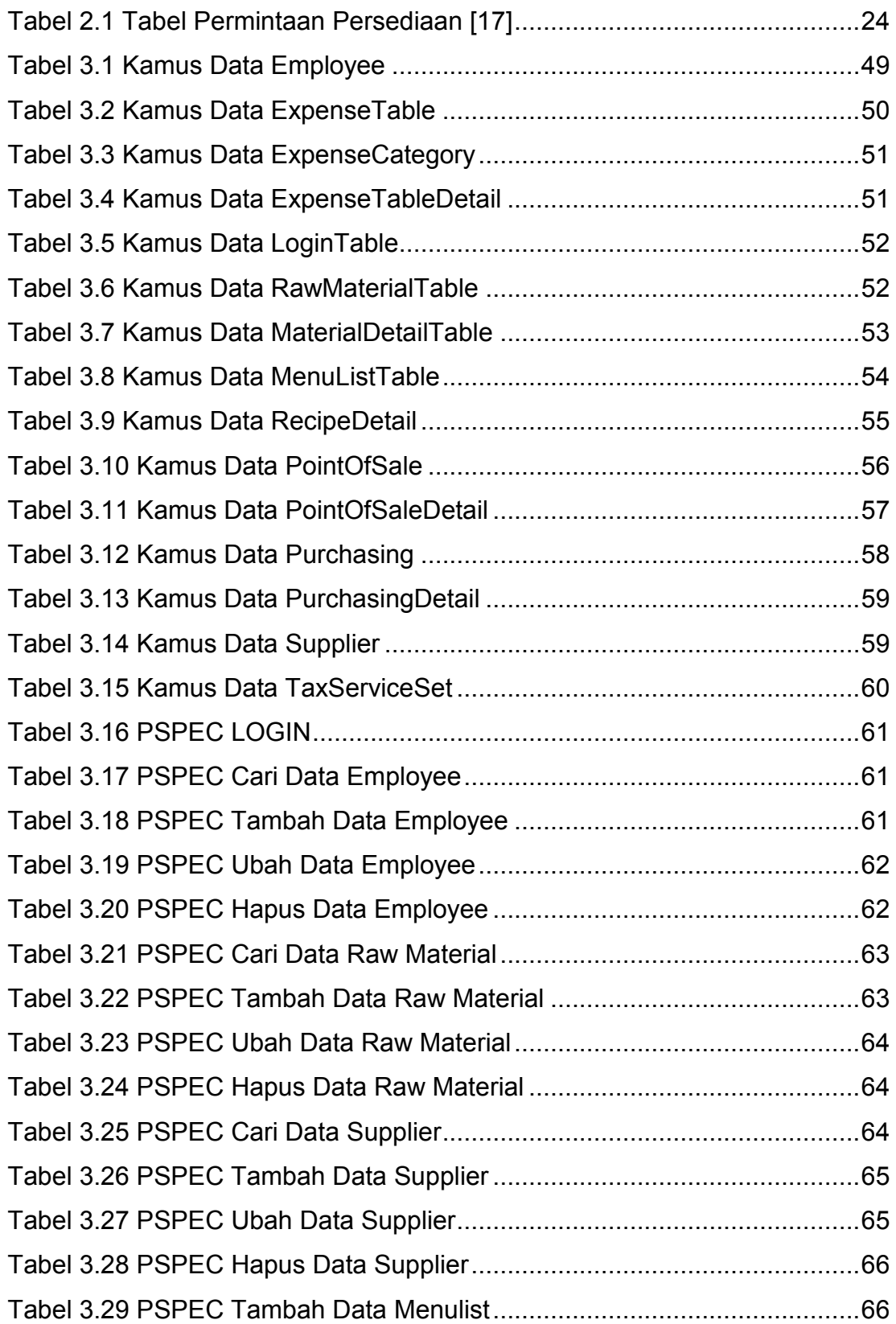

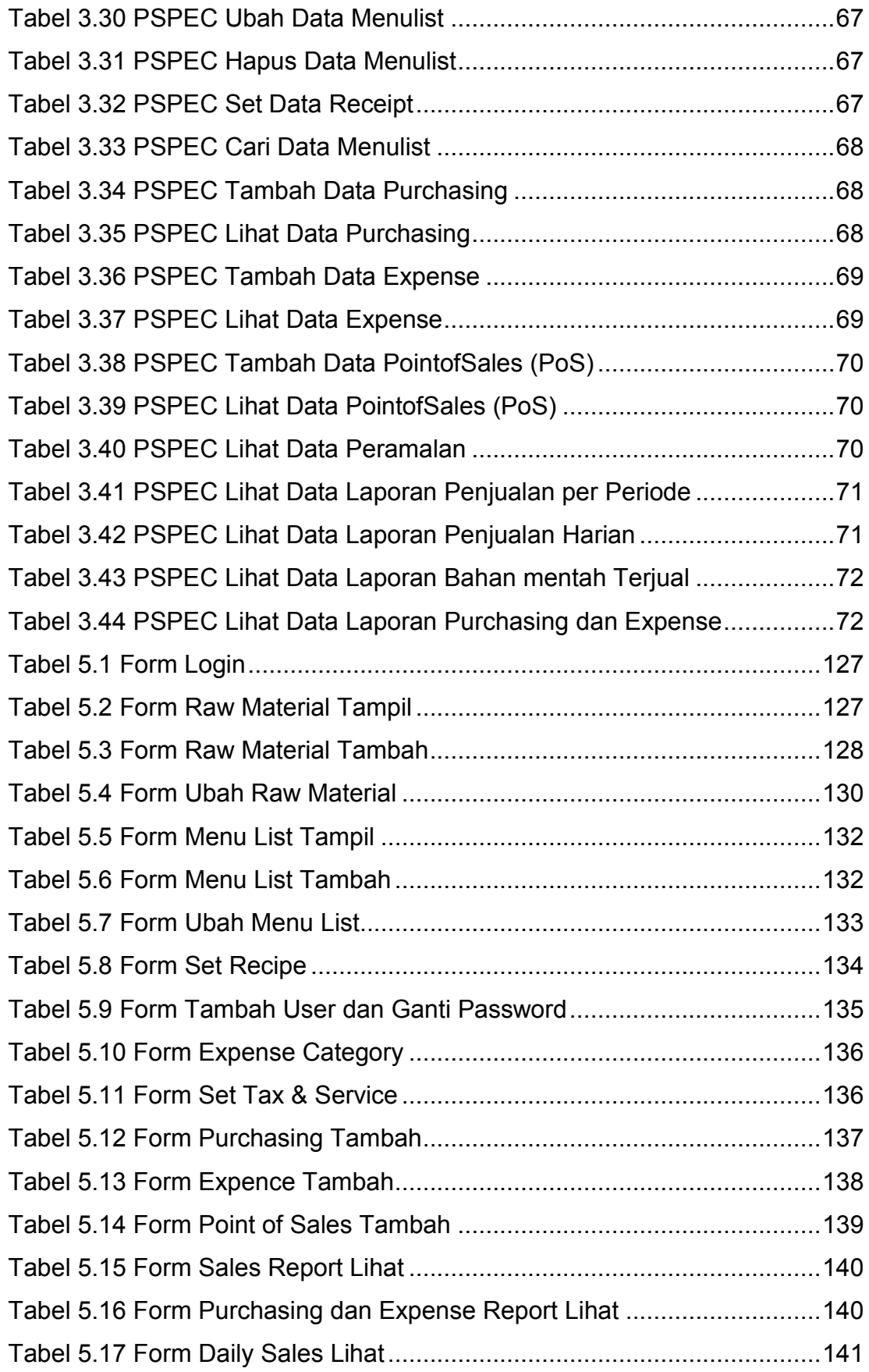

![](_page_13_Picture_22.jpeg)

# **DAFTAR NOTASI/ LAMBANG**

<span id="page-14-0"></span>![](_page_14_Picture_156.jpeg)

![](_page_15_Picture_136.jpeg)

![](_page_16_Picture_94.jpeg)

#### **Referensi:**

Notasi/Lambang Flowchart dari Jogiyanto [1], Notasi/Lambang ERD dari Hariyanto [2], dan Notasi/Lambang DFD dari Jogiyanto [1].

## **DAFTAR SINGKATAN**

<span id="page-16-0"></span>![](_page_16_Picture_95.jpeg)